# **E**hipsmall

Chipsmall Limited consists of a professional team with an average of over 10 year of expertise in the distribution of electronic components. Based in Hongkong, we have already established firm and mutual-benefit business relationships with customers from,Europe,America and south Asia,supplying obsolete and hard-to-find components to meet their specific needs.

With the principle of "Quality Parts,Customers Priority,Honest Operation,and Considerate Service",our business mainly focus on the distribution of electronic components. Line cards we deal with include Microchip,ALPS,ROHM,Xilinx,Pulse,ON,Everlight and Freescale. Main products comprise IC,Modules,Potentiometer,IC Socket,Relay,Connector.Our parts cover such applications as commercial,industrial, and automotives areas.

We are looking forward to setting up business relationship with you and hope to provide you with the best service and solution. Let us make a better world for our industry!

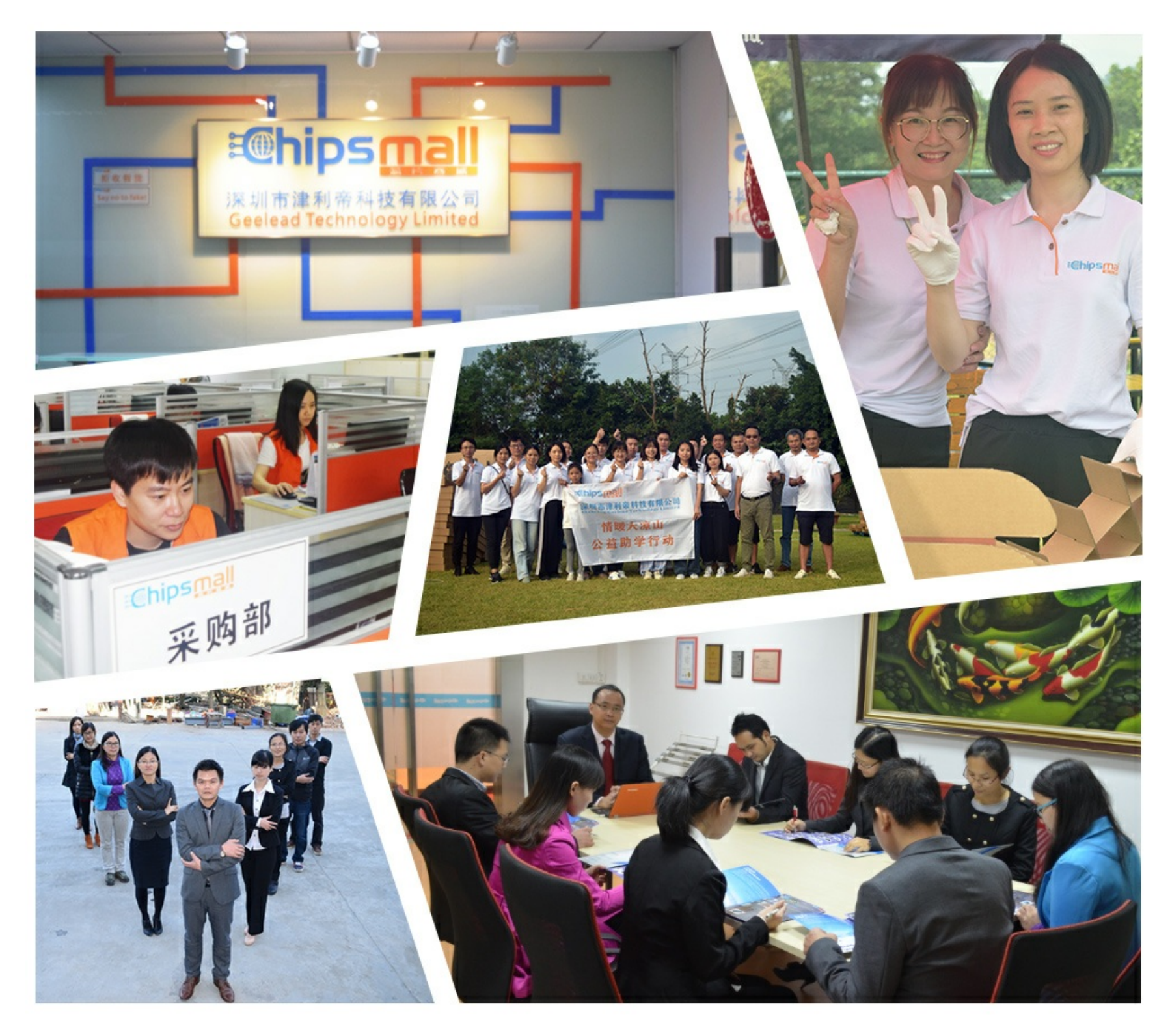

## Contact us

Tel: +86-755-8981 8866 Fax: +86-755-8427 6832 Email & Skype: info@chipsmall.com Web: www.chipsmall.com Address: A1208, Overseas Decoration Building, #122 Zhenhua RD., Futian, Shenzhen, China

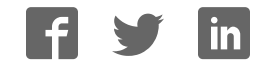

### **UV 2 click**

#### From MikroElektonika Documentation

**UVA 2 click** carries a VEML6075 UVA and UVB light sensor. VEML6075 is a CMOS chip that incorporates a photodiode, amplifiers, and analog/digital circuits into a single chip.

#### **Features and usage notes**

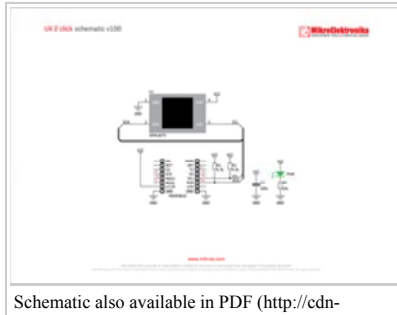

docs.mikroe.com/images/f/ff/UV\_2\_click\_schematic\_

accessible via I2C communication.

The board communicates with the target MCU through the mikroBUS™ I2C interface. Both standard (100 kHz) and fast (400 kHz) I2C is supported. Designed to use a 3.3 power supply only.

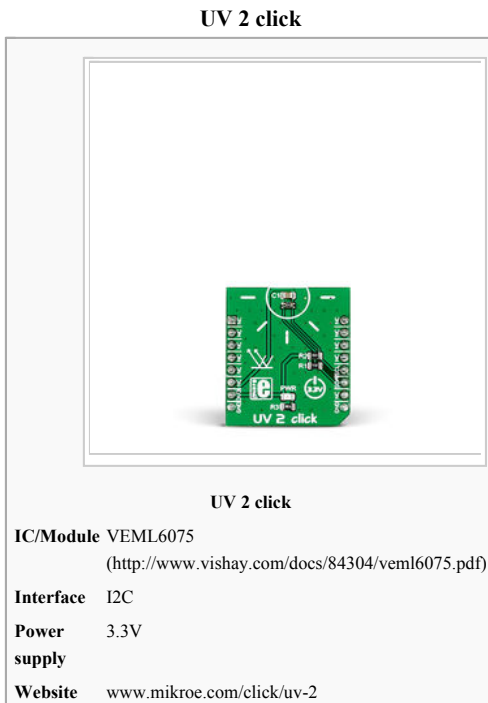

(http://www.mikroe.com/click/uv-2)

The chip vendor provides a separate Application Note sheet with detailed specifications on how to derive UV radiation values from the sensor readings. For reference, here we provide an explanation of UVA and UVB, taken from the Application Note sheet:

The UVB rays - wavelengths ranging from 280 nm to 320 nm - are extremely energetic and

harmful for the skin to the extent that they are responsible for 65 % of skin tumors. Thankfully, only 0.1 % of the solar energy that arrives on the earth's surface is in the shape of UVB radiation.

With UV 2 click, Solar ultraviolet light intensity is converted to 16-bit digital values. To keep a stable output in changing temperature conditions, the chip has temperature compensation capabilities. This ensures reliable performance under long term

The sensor has a specified UVA sensitivity of 365 nm and UVB sensitivity of 315 nm). Measurement results are stored in four separate registers. The last result read will remain in the register until a new measurement is loaded. In addition to UVA and UVB it has UVD (a dummy channel for dark current cancellation), UVcomp1, and UVcomp2. All registers are

UV exposure.

The UVA rays - wavelengths ranging from 320 nm to 400 nm - are less powerful than the previous ones, but highly penetrating. They are capable of reaching the skin, becoming responsible for photoaging and promoting the onset of different forms of skin cancer. 4.9 % of the solar energy is made up of UVA rays.

#### **Programming**

Code starts up the UV 2 click, reads the UV index and prints it out on the TFT board.

```
 1 
 2 
#include <stdint.h>
#include "resources.h"
    3 
 4 
uint8_t uv2_get_8bit(uint8_t reg) 
    5 
{ 
                    uint8_t tempreg = reg; 
     6 
     7 
        uint8_t temp = 0;<br>I2C1_Start();<br>I2C1_Write(0x10, &tempreg,1,END_MODE_RESTART);<br>I2C1_Read(0x10,&temp,1, END_MODE_STOP);
    8 
    9 
   10 
11 
} 
1213 
uint16_t uv2_get_16bit (uint8_t reg) 
   14 
15 
{ 
15<br>16uint8_t temp[2] = {0}; 
uint16_t retval = 0; 
                    uint8\text{-}t tenpreg = reg;
  17 
  18 I2C1_Start(); 
  19 
                     I2C1_Write(0x10, &tempreg,1,END_MODE_RESTART); 
120 I2C1_Read(0x10,temp,2, END_MODE_STOP); 
   21 
22 
23 
24 
         retval = (uint16_t) temp[0]; 
 retval |= ((uint16_t) temp[1]) << 8; 
25 
                    return retval; 
   26 
27 
} 
   28 
29 
float get_uv_index() 
   30 
{ 
                     float UVA = 0.0;<br>float UVB = 0.0;
   31 
32 
                       float UVComp1 = 0.0;<br>
float UVcomp2 = 0.0;<br>
float UVD = 0.0;<br>
float UVAcomp = 0.0;<br>
float UVAcomp = 0.0;<br>
float UVI = 0.0;<br>
float UVI = 0.0;<br>
float UVAresp = 0.0011;<br>
float UVAresp = 0.00125;
  33 
   34 
35 
36 
37 
38 
   39 
40 
41
```

```
42 
43 
44 
45 
46 
  4748 
49 
     50 
51 
    52 
     53 
54 
    55 
     56 
     57 
58 
59 
} 
  60 
     61 
62 
void InitMCU() 
{ 
    63 
     66 66 66 66 70 11 2 2 3 4 5 6 7 7 7 8 9 0
81<br>81<br>9282 
83 
84 
  85 
    86 
    87
     88 
    89 
     90 
91 
     92 
93 
    94 
    9596 
     97 
98 
  99100 
  101 
  102 
  103 
  104 
   105 
106 
   107 
   108 
   109 
  110 
   111 
112 
  513
   114 
} 
                             float a = 3.33; 
float b = 2.5; 
float c = 3.66; 
float d = 2.75; 
           UVA = (float) uv2_get_16bit(0x07);<br>UVD = (float) uv2_get_16bit(0x08);<br>UVB = (float) uv2_get_16bit(0x09);<br>UVcomp2 = (float) uv2_get_16bit(0x0B);<br>UVcomp2 = (float) uv2 get_16bit(0x0B);
            UVAcomp = ( UVA - UVD ) - a * ( UVcomp1 - UVD ) - b * ( UVcomp2 - UVD ); 
 UVBcomp = ( UVB - UVD ) - c * ( UVcomp1 - UVD ) - d * ( UVcomp2 - UVD ); 
                       UVI = ( (UVBcomp * UVBresp) + (UVAcomp * UVAresp) ) / 2; 
                        return UVI; 
            I2C1_Init_Advanced(100000, &_GPIO_MODULE_I2C1_PB67); 
 Delay_ms(100); 
           } 
           void DrawFrame()<br>
TFT_Init_ILT9341_8bit(320, 240);<br>
TFT_Fill_Screen(CL_MHTE);<br>
TFT_Fill_Screen(CL_MEART);<br>
TFT_Line(20, 220, 300, 220);<br>
TFT_Line(20, 220, 300, 220);<br>
TFT_Line(20, 46, 300, 220);<br>
TFT_Twitle_Text("UV2 Click
           void main() 
{ 
             float uvindex = 0.0; 
               char read[3]; 
uint16_t read16 = 0; 
int setup[3]; 
char txt[20]; 
             DrawFrame(); 
           \texttt{setup[0]} = 0 \times 00;<br>
\texttt{setup[1]} = 0 \times 00;<br>
\texttt{setup[2]} = 0 \times 00; InitMCU(); // Initialize MCU
            I2C1_Start(); 
 I2C_Write(0x10, setup, 2, END_MODE_STOP); 
             while(1) 
           \leftarrow uvindex = get_uv_index(); 
 floattostr(uvindex, txt); 
            TFT_Set_Font(&TFT_defaultFont, CL_BLACK, FO_HORIZONTAL); 
 TFT_Write_Text(txt, 30, 100); 
           delay_ms(500);<br>TFT_Set_Font(&TFT_defaultFont, CL_WHITE, FO_HORIZONTAL);<br>TFT_Write_Text(txt, 30, 100);
             }
```
Code examples that demonstrate the usage of UV 2 click with MikroElektronika hardware, written for mikroC for ARM, AVR, dsPIC, FT90x, PIC and PIC32 are available on Libstock (http://libstock.mikroe.com/projects/view/1900/uv2-click-example).

#### **Resources**

- Vendor's data sheet (http://www.vishay.com/docs/84304/veml6075.pdf)
- UV 2 click Libstock example (http://libstock.mikroe.com/projects/view/1900/uv-2-click-example)
- Vendor's Applications Note sheet (http://www.vishay.com/docs/84339/designingveml6075.pdf)
- mikroBUS standard specifications (http://www.mikroe.com/downloads/get/1737/mikrobus\_specification.pdf)